## **Adobe Photoshop Lightroom Regular 2020 Free Download VERIFIED**

As with any software, Adobe Photoshop has its fair share of problems. Some of them are minor, while others can be quite serious. It is important for you to read the installation quide that comes with the software. This document will tell you how to install the software correctly. Once you have researched the issues, you can install the software normally. Some of the more common problems with Adobe Photoshop are described below. It is possible that the installation may not be complete. If you have downloaded the software without using the keygen, you will need to generate a valid serial number. Before you do this, you need to download the installation package. The installation package is where you will find the installation.exe file.

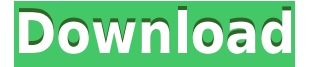

Wow, this was a really good post. I just like to read some useful information from time to time and it's nice to know that are some more helpful posts still waiting to be read.

Hey blog masters i would like to ask if you have the same issue while trying to upload my photos to my facebook business page using the new album feature? I can no longer upload the image after uploading it? Any suggestions about this one?

Anyways, great blog. You should check out my blog, I'll be sure to put you on my list of important sites to read. What's up every person, its has been a while because i have been working on my last project for school. I hope everyone is doing good and I just wanted to drop the internet a quick problem. I can not upload my photos to my websites Facebook business page and none of the known issues will help. Adobe XD brings Adobe's creative tools to the masses with an easy-to-use and attractive visual design surface that allows designers, developers and non-designers to collaborate on visual assets faster in the cloud. Users can quickly design and create sophisticated, 3D stereoscopic and immersive mobile and desktop applications, all without writing code. Even at the current stage of Adobe's development, this tool is already a very versatile image editor. Any user can use it, whether with CS6, Elements, or now Adobe Creative Cloud (Photoshop CC). For a new user of the tool, however, a few explanations are useful:

## **Adobe Photoshop CS3 Full Version With Registration Code WIN + MAC X64 2022**

Photoshop is more like a Swiss army knife than anything else. It is a collection of tools that collects and solves problems as it's used. Photoshop CC (Creative Cloud) will cost more than \$29 a month. You'll be required to log in to the app through the Adobe website -- such as Twitter or Facebook -and wirelessly sync the app to a computer. Photoshop® history has been going on for quite a long time; being developed ever since the personal computer and laptops were first created. It allows you to easily alter various areas of images, such as the color, size, and angles. If you have just about any experience with it, Photoshop for Beginners can be a real pain in your neck. It's not as user friendly as some of the other Adobe products. You can't just browse through your catalogue and select what you want; you have to know exactly what you're going to do on the program and how you to go about doing it. For those who are trying to sell something on eBay, craigslist, or Etsy with minimal experience with graphic design software, the advanced editing tools found in Adobe Photoshop make a world of difference in terms of final product. In addition, graphic design is the perfect asset for displaying your portfolio. It is an art in its own right, and it is beautiful and creative in nature. The range of shapes, color, position, size, and textures that will create a masterpiece in Adobe Photoshop extend beyond that of all other graphic design software.

5 Related Question Answers Found Are PPT and PDF the Most Popular PowerPoint Template? PowerPoint is one of the most popular presentation software in the world. Whether you are presenting across national borders, passing on the information to an interested audience, or presenting as part of a team, PowerPoint is there to help you reach your audience. Here are some interesting facts about PowerPoint. PowerPoint Professional 2019 Format: Most Popular PowerPoint PowerPoint is a presentation software to produce high quality, eye-catching slides and content. With PowerPoint 90 percent of people never overwrite a slide, which is one secret to a successful presentation. That is the basic idea of PowerPoint. How I Learned to Stop Worrying and Disappear is a best selling book on how to stop thinking about this information Telki from the Center for Behavior and Technology in Montreal gave scientists at the National Institute on Alcohol Abuse and Alcoholism (NIAAA) a call for subjects to participate in a brain imaging experiment that would help them understand how the human brain works and how to reproduce that in people without alcohol, other drugs, or medical problems.

4 Related Question Answers Found How to Post a DIY YouTube Video on Google? In a world of digital content, being able to watch something on your computer, smartphone, or tablet is a lot more convenient than going to a physical store and standing in line.

3 Related Question Answers Found Why is Intranet Usage on the Rise? Intranets are a great opportunity to give people at an organization a way to share information. Learn more about how to build an intranet in this article from the Internet Marketing Tech Blog.

2 Related Question Answers Found What Type of Certification Is Best for Web Design? In the world of web design, it's common to level up your skills and knowledge on a daily basis. In fact, many design professionals say that their knowledge constantly evolves as a result. That's why the Web Association created the Certified Web Design Professional certification series. Learn more about the new CWD

Forum

2 Related Question Answers Found Which Type of Certification Is Best for Graphic Design? In the world of graphic design, it's common to level up your skills and knowledge on a daily basis. In fact, many design professionals say that their knowledge constantly evolves as a result. That's why the Web Association created the Certified Web Design Professional certification series. Learn more about the new CWD

Forum

2 Related Question Answers Found Which Type of Certification Is Best for Graphic Design? In the world of graphic design, it's common to level up your skills and knowledge on a daily basis. In fact, many design professionals say that their knowledge constantly evolves as a result. That's why the Web Association created the Certified Web Design Professional certification series. Learn more about the new CWD Forum

933d7f57e6

## **Adobe Photoshop CS3 Activation Key [Win/Mac] 2022**

Although Photoshop CC 2019 won't come with Typekit, it supports Google Fonts if installed on your system via Adobe Bookshelf. That means you can continue using Google Fonts in the software, including the popular Fira and Montserrat fonts. If you need more space, Photoshop CC 2019 offers a new way to maximize your monitor output with Effects Monitor. Like the existing effects panel graphic, you can move the effects panel or setup as a floating window, or place it on either side of your monitor and scroll right or left. Adobe Illustrator is a vector graphics editor. It is used to create logos, icons, illustrations, and other vector art. It's meant to replace the need for traditional raster graphics. It has many powerful features, scalability, support for all the standard web and mobile formats, and rich access to fonts and color. Professional design software. It is used to create logos, icons, illustrations, and other graphical design. It's used to replace the need for traditional raster graphics. It has many powerful features, scalability, support for all the standard web and mobile formats, and rich access to fonts and color. With every new version, Photoshop becomes a perfect tool for photographers. It gives the power of editing images. And it's the best-selling photo editing software on the planet. With every Photoshop version, Photoshop remains as one of the most important tools in the editing world. This tool doesn't only correct the images, but also gives style to the design to make the images more appealing.

adobe photoshop cc 2020 crack amtlib.dll free download neural filters photoshop 2020 download free adobe photoshop 2007 software free download adobe photoshop elements 2020 for mac download free download photoshop 2020 mac download photoshop cc 2020 free full version photoshop 2018 version free download for windows 10 download photoshop mac 2020 download photoshop brushes 2020 camera raw filter photoshop cc 2021 free download

Adobe recently released a photo retouching app, Adobe Photoshop Express, for both iOS and Android. Photoshop Express for iOS includes the basic editing tools you'd expect: adjusting brightness, exposure, contrast, and white balance; cropping, straightening, and rotating images; removing red-eye; and adding basic text. You'll also find adjustment layers, a few available adjustment presets, and contrast adjustment brushes. Adobe Photoshop is the flagship application that redefines the way images are edited and treated. It is the most powerful and widely-used software tool in the industry and is the only major editing application that has been successfully ported to the web. It is used today by more than 1 billion devices and is available for Windows, macOS, iOS and Android.

Adobe Photoshop is also the flagship product that revolutionized the graphic designing vertical. The software has helped transform the way images are produced, edited, and treated by a lot of creative professionals worldwide.Accelerate the development of Photoshop in the cloud.

Now, try the cloud-based Adobe Photoshop CC, the first commercial, cloud-based subscription that lets you use Photoshop in the creative cloud right from a browser on any device.

Work prodigiously with a community of professionals and enthusiasts.

Join our vibrant global community of participants, partners, creators, and supporters – from lawyers to fleet mechanics to fashion designers – for a common vision, a seamless creative experience. Adobe offers the most powerful creative cloud service in the industry – the only one that lets you work prodigiously with a community of professionals and enthusiasts, wherever you are.

Adobe Photoshop is the flagship product in the Adobe Creative Suite of products. Photoshop is a digital imaging software, which specializes in creating and manipulating raster images, in particular, bitmap images typically used for photographs, drawings, and CGI. Users may manipulate photographs with features including editing, virtual retouching, image compositing, image editing, retouching, and more. It is also able to work with other raster, vector and procedural software, including Adobe Illustrator, Adobe Fireworks, Adobe InDesign, and Adobe XD. Photoshop is a digital imaging software, which is considered as the flagship product of Adobe. It is an image editing program aimed towards professional photographers. The program is frequently used for both the retouching of photographs and for the creation of art images. Photoshop is a tool for manipulation of pixels of various formats, but primarily bitmap photographs. Photoshop is a raster graphics editor. It was created by the Adobe Systems corporation and focuses on digital photography and artwork editing mainly. Photoshop is a professional tool available for PCs, Macintosh, Palm PrO, Android, and Linux. Photoshop used to be called Cognition, and then Adobe Photoshop. The software was originally created for Macintosh computers and then ported to Windows, but the Macintosh version remains the best-selling version. The Photoshop Creative Suite is a web-based and downloadable bundle of software used to create and edit digital images and videos in Adobe's Web and mobile products. Photoshop is often considered the de facto standard for image editing, with the company also including a selection of related tools in packages such as Photoshop Elements, Camera Raw, and its video and audio editors.[3]

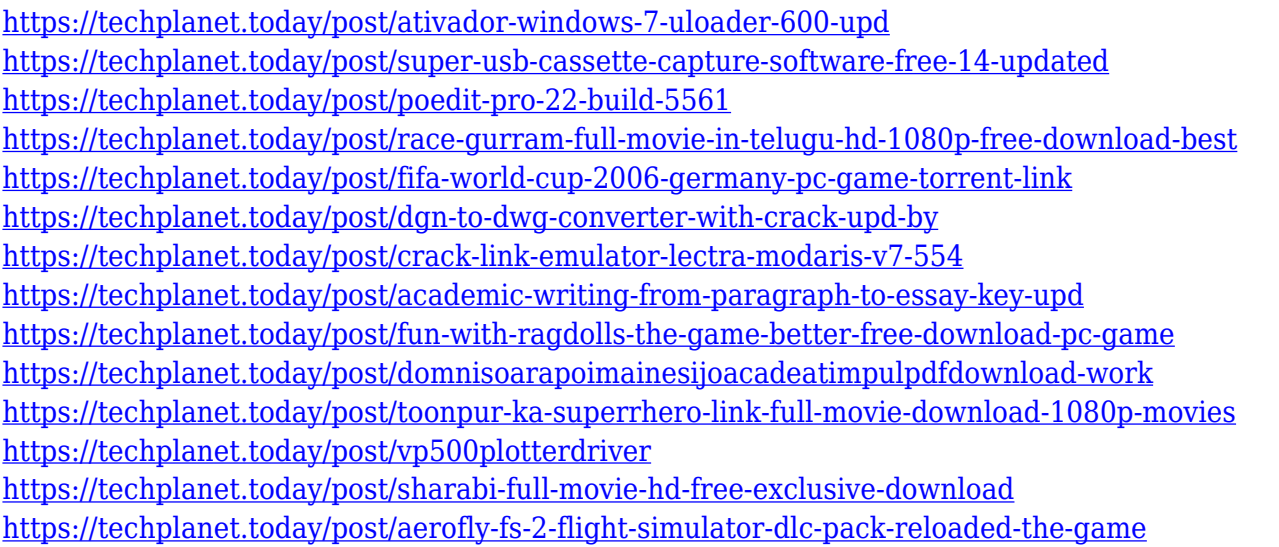

Here you get to choose the directions you want to go in while you use Photoshop. It's standardized but allow users to make changes. You get to decide to switch between either the Standard(Tools) or Expert (Layers) menu styles. There are mainly three types of tools available in Photoshop. You will need some basic knowledge of using these tools. There are 42 tools in total. That number is also linked to our article. The list of tools is a big part of using Photoshop. That article will help you know the list of tools in Photoshop. The floating tool bar is where you can find all of your tools. You will find all your image adjustment tools just right here. This bar is also where your new layer is created. You can use this bar to switch tools. The Photoshop user may have to spend a lot of time figuring out the various Photoshop commands. The Photoshop Sequence Commands contain all these commands. This article will help you use the Photoshop commands and will also help you with the order of commands. When reading the article, you need to understand command x, command y, command z, and so on. Both Photoshop and Elements work with the same image-manipulation and colormanagement functions in the most recent versions. However, you'll find some notable differences

between Elements and Photoshop. Most notably, the tool set in Elements lacks several of the industry-standard selection tools you'd find in Photoshop, and in Elements, you can't use all of Photoshop's color-management tools, such as Color Balance, Colorize, or Grading.

With a world-class toolset, these are the most commonly used plugins, some being famous for their simplicity. There are several free resources as well as some paid options. Whatever type of design you work in, there is likely a plugin for Photoshop that can enhance your workflow. Use this list to get some inspiration, or even learn how to create a Photoshop effect. A great design is a storytelling element that helps people connect with your brand. And if you're thoughtful about this step in the creative process, you'll start with the basics: choosing a font. Each of the letters, characters, words, and phrases in your design has a design style. Read on to learn more about what makes a great typeface, how to use it well with your design, and some design tips. In the fast-paced world of today's technology, digital photography is no longer just a souvenir from last year's trip. It's time that photographers learn to work with the digital format as a constant accompaniment and not just as something to display as wall art. The basics are very important—including the ability to work with JPEG, RAW and Photoshop in both Lightroom and Photoshop on a Windows or Mac computer. But there are some advanced strategies for Ed., not just regular amateurs. And these are the steps that enable you to get the most from your photographs. Photographing models in front of a bold, windowlike backdrop, such as this one from the ASC party, is crucial to creating a flattering image. It's easy to see how the backdrop's shape can make the model look like she's standing next to a window in a large house. She's still in shadow, but the overhead light highlights her face. Also, by having her stand up straight and not slouching, her posture is better. Not only that, but it's easier for the viewer to see the model's legs by having her stand up straight. If you don't like the backdrop you've captured your model in front of, it's easy to manipulate the background and change it for a better one. Use Photoshop's Content-Aware Fill tool, copy the background, and paste somewhere else in your photo. You can change the background and color anywhere you want in Photoshop. Or check out these 2-minute how-to videos: How to Sharpen Your Photos with Photoshop and How to Improve Your Models' Images.